## 新竹縣北區居家托育服務中25天長托育案件登錄申請作業流程

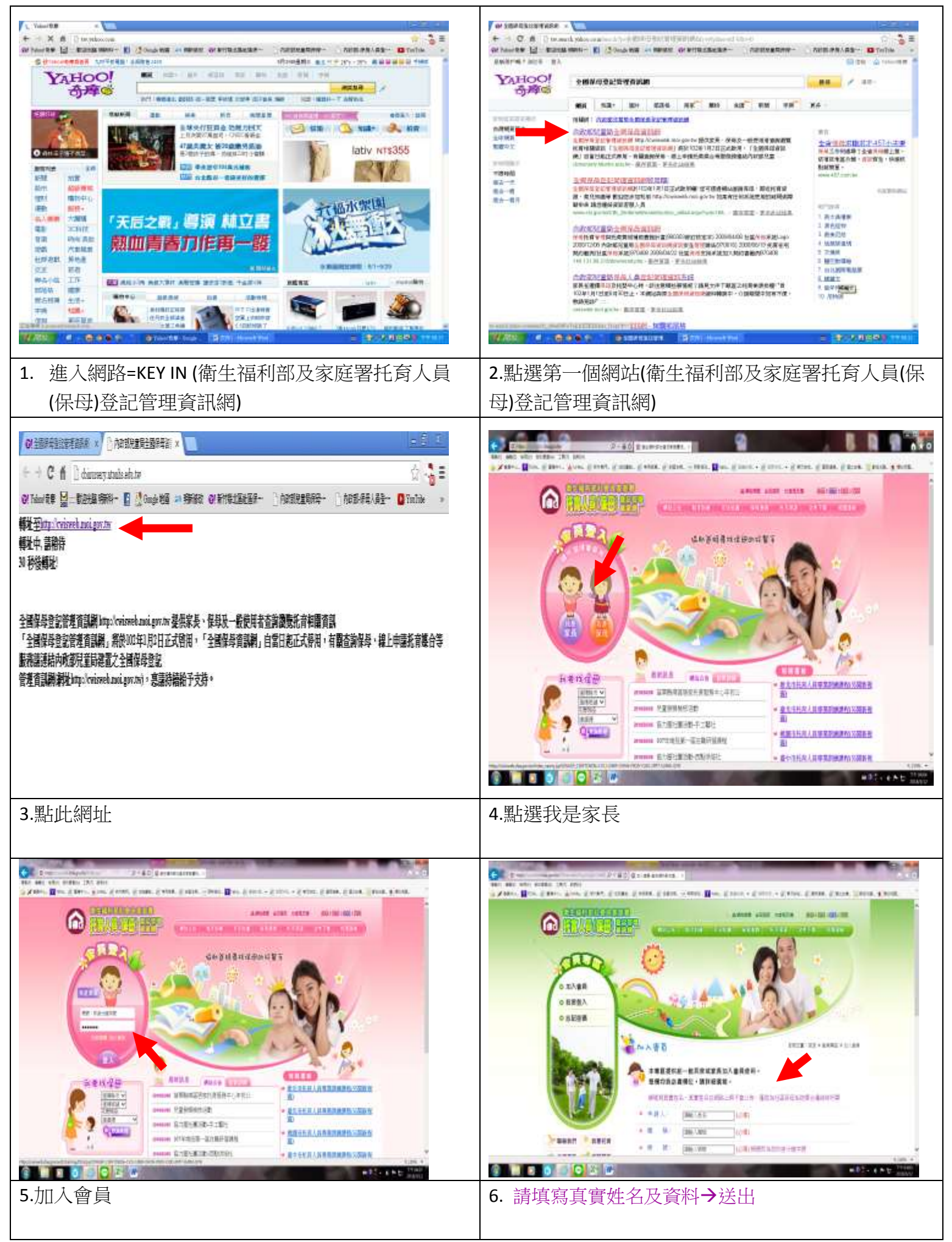

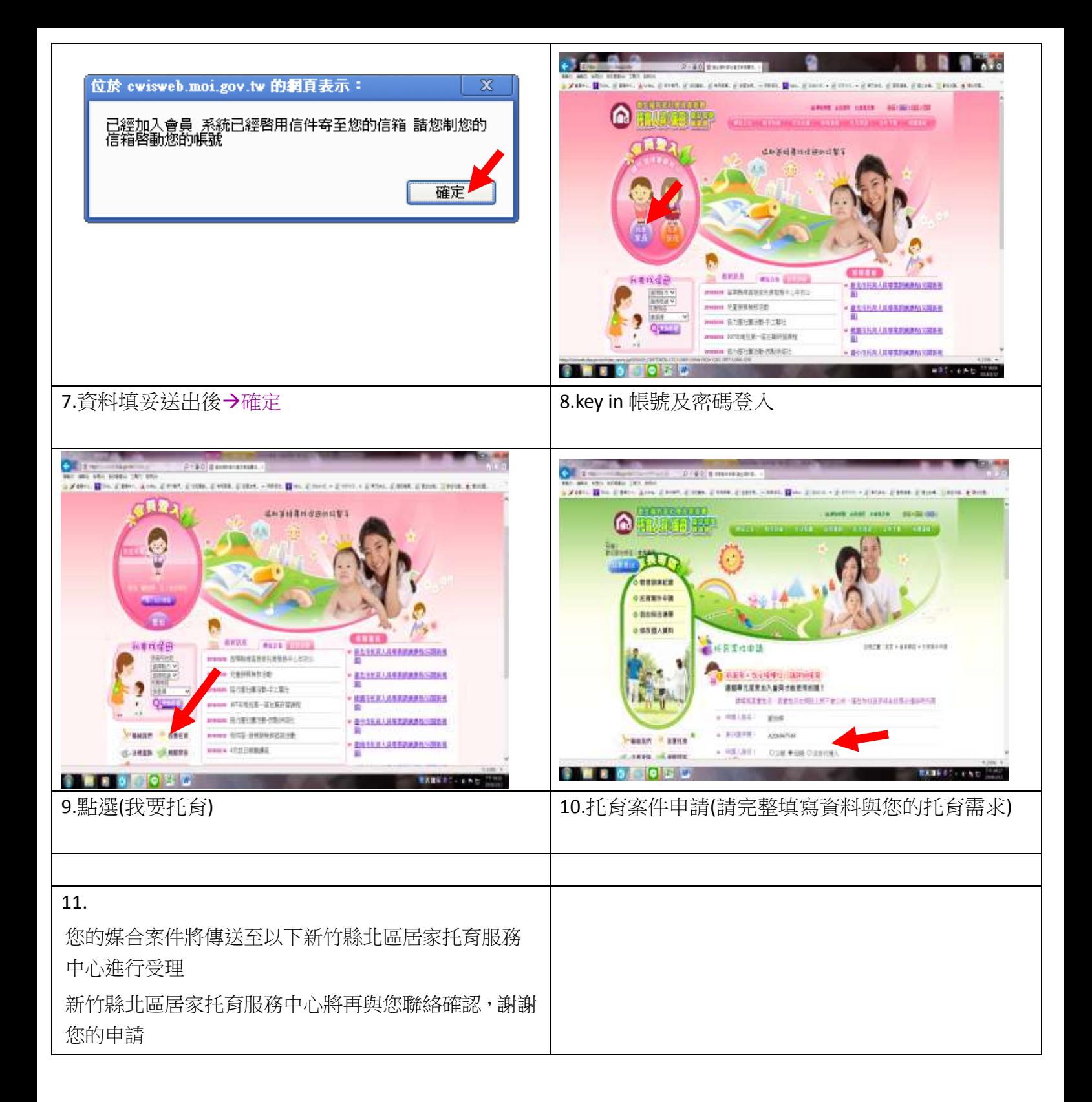